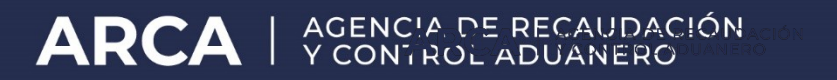

# **DIGITALIZACIÓN DE DOCUMENTACIÓN**

# **PROCEDIMIENTO**

Dir. Infraestructura Tecnológica Depto. Desarrollo de Infraestructura

# ÍNDICE DE CONTENIDO

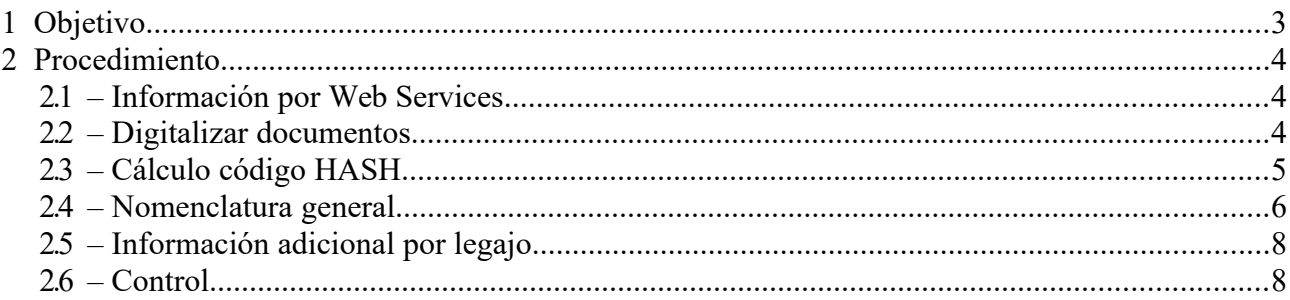

# <span id="page-2-0"></span>**1 OBJETIVO**

Definir el procedimiento a seguir por parte de las entidades "PSAD" y "autoarchivadores" para digitalizar e informar a ARCA a través de Web Wervices las carpetas de despacho bajo su resguardo.

# <span id="page-3-2"></span>**2 PROCEDIMIENTO**

# <span id="page-3-1"></span>**2.1 – Información por Web Services**

El procedimiento para envío de información a ARCA de carpetas de despacho, consta de dos etapas para los PSAD:

#### **Etapa 1**

Los responsables del archivo de carpetas, deberán informar a ARCA al momento de recibir la carpeta a digitalizar, mediante una comunicación vía WebServices, los datos referentes a la carpeta de despacho en su poder.

**Nota**: Ver documento "ManualDesa-DigDepFiel.doc" publicado en micrositio.

### **Etapa 2**

Una vez digitalizados los documentos, se deberá informar a ARCA vía WebServices el fin del procedimiento, enviando el HASH correspondiente al grupo de archivos que conforman cada carpeta de despacho (ver punto 2.3).

**Nota:** En el caso de los autoarchivadores, sólo se deberá informar lo establecido en la Etapa 2.

# <span id="page-3-0"></span>**2.2 – Digitalizar documentos**

Los documentos deberán ser digitalizados mediante medios que permita obtener un archivo para cada documento físico a digitalizar, considerando las siguientes características:

- Tipo: PDF
- Definición: 150 p.p.p. (puntos por pulgada)
- Color: 256 tonos de grises.
- Tamaño máximo: 300KB

#### **Opciones:**

A) En caso de tener más de una página por cada documento o ser el mismo doble faz. Para cada página o faz se deberá generar un archivo nuevo, cuya denominación se corresponderá con lo definido en el punto 2.4.

B) Los PSAD o Autoarchivadores, podrán optar por generar un único archivo en formato PDF legajo, o por cada secuencia de información adicional. En este caso, el PSAD o autoarchivador se compromete a resolver la problemática de buscar dentro del archivo PDF la información solicitada por ARCA, a fin de enviar únicamente lo indicado (legajo, familia), sin de remitir el archivo PDF completo ante un requerimiento.

**El desarrollo de software o procedimientos que contemplen esta alternativa, quedarán a cargo del PSAD o autoarchivador.**

Ejemplo: Se tiene un legajo con 50 páginas, de las cuales sólo las páginas 25, 28 y 37 se corresponden a la familia "02". Cuando ARCA solicite de dicho legajo toda la documentación de la familia "02", sólo se deberá remitir las páginas 25, 28 y 37.

## <span id="page-4-0"></span>**2.3 – Cálculo código HASH**

Con el objetivo de resguardar la fidelidad, uniformidad e integridad de la información resguardada y transmitida, se solicita a los PSAD o Autoarchivadores la generación de una suma control, o "hash" de los documentos. Esta suma control permite cifrado de una vía, lo cual significa que es posible tomar un mensaje o archivo y calcular el valor de hash, pero no es posible obtener el mensaje o archivo original a partir del hash resguardado. Adicionalmente, no se han encontrado colisiones significativas bajo condiciones normales de procesamiento, lo cual indica que no existen dos mensajes o archivos con un mismo valor hash bajo dichas condiciones.

Se deberá utilizar para el cálculo del hash, el algoritmo SHA-1 (160 bits), que generará una suma control de 40 dígitos alfanuméricos.

Se podrán utilizar herramientas licenciadas, de desarrollo propio, o del tipo Open Source, como por ejemplo:

- MD5/SHA1 Checker
- FsumFronend (http://fsumfe.sourceforge.net/)

Estas herramientas permiten seleccionar un archivo o texto específico, generando la suma control como archivo o texto de salida.

#### **Pasos a seguir:**

- A) Opción para un archivo PDF por cada página o faz, teniendo múltiples archivos PDF por legajo:
	- 1. Generar el valor hash de cada archivo digitalizado, por carpeta de despacho
	- 2. Crear un documento con formato TXT, que contenga los hash de los archivos en forma ordenada, según nomenclatura (ver punto 2.4), concatenada sin espacios ni divisiones, y sin salida de campo al final del archivo. Se deberá respetar el orden en el cual se encuentran dentro de la carpeta de despacho.
	- 3. Generar el valor hash de documento con formato TXT.
	- 4. Remitir a ARCA el valor hash del documento con formato TXT.

Se deberá resguardar tanto los archivos digitalizados en el formato especificado, como el archivo TXT y el valor obtenido de hash para el mismo.

En el caso de tener documentación adicional, se deberá calcular el hash solo para el conjunto de documentos agregados, y no para toda la carpeta de despacho.

B) Opción para un solo archivo PDF por legajo o secuencia de información adicional.

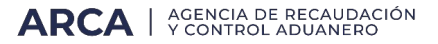

Se remitirá a ARCA el valor de hash del archivo PDF con el legajo completo, o de cada secuencia adicional, en el formato indicado.

**Es condición para el uso de esta opción, lo expuesto en el punto 2.2.B.**

## <span id="page-5-0"></span>**2.4 – Nomenclatura general**

Con la finalidad de poder archivar los documentos digitalizados, se deberá utilizar la siguiente nomenclatura:

Documentos digitalizados:

#### **NRO.DESPACHO\_COD.FAM\_SEC.DOCU\_PAG0n.pdf**

Archivo TXT con hash concatenados:

#### **NRO.DESPACHO\_HASHES.TXT**

Donde:

- NRO.DESPACHO: Número de carpeta de despacho
- COD.FAM: Código de familia de documentos, numeradas de 01 a 05.
- SEC.DOCU: Número de secuencia de documentos pertenecientes a la misma familia.
- PAG0n: Número de página del documento digitalizado, numerada de "01" a "99", dependiendo de la cantidad de páginas que tenga el documento.

Ejemplo – Despacho 09 001 IC01 000013 R:

#### **Codificación**

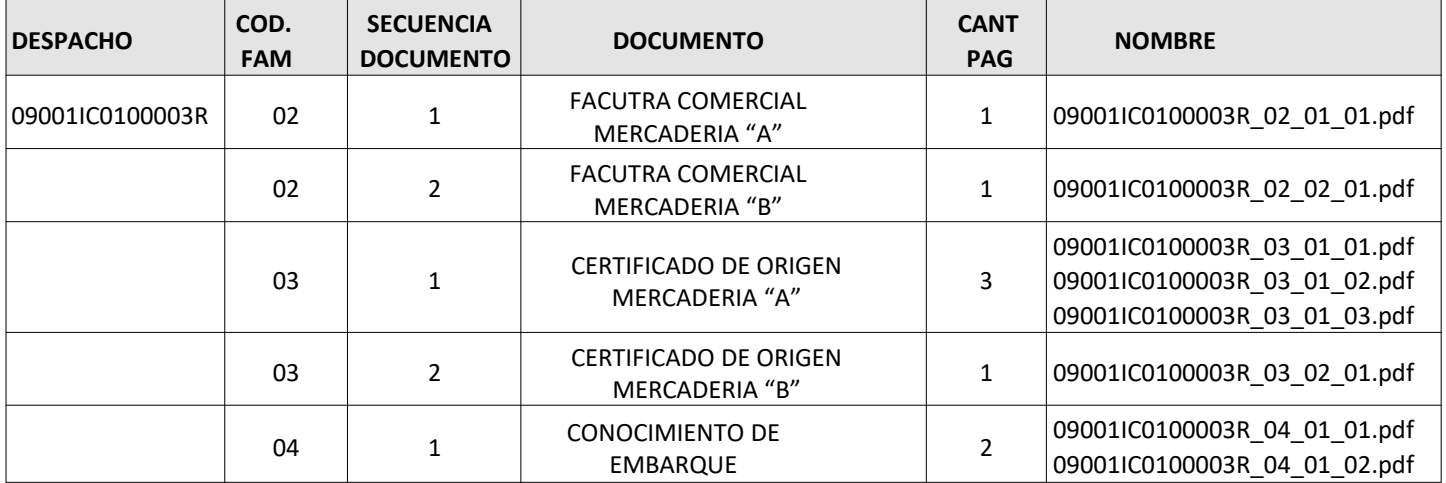

# **Ordenamiento carpeta**

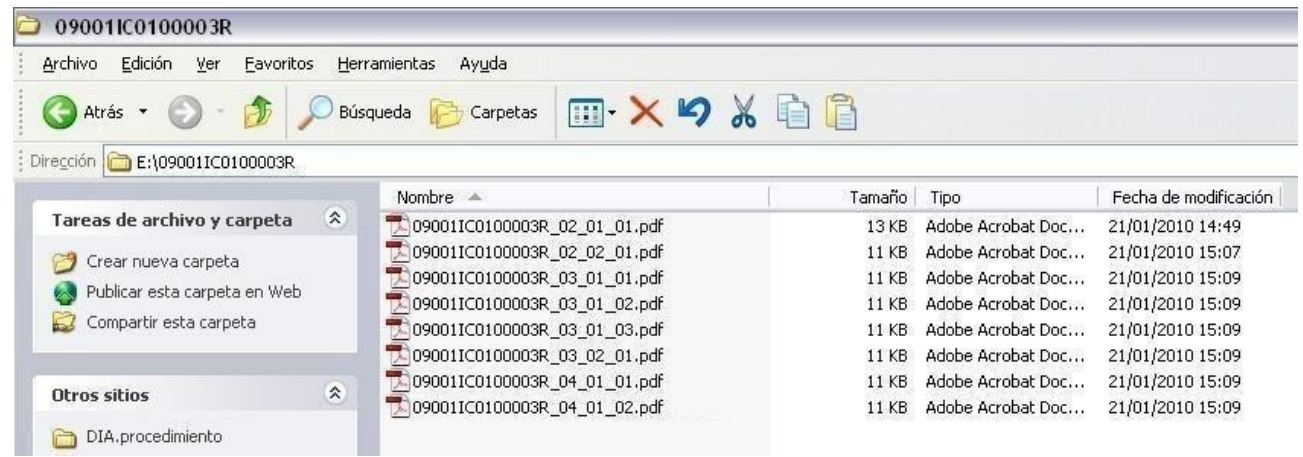

## **Cálculo de hashes**

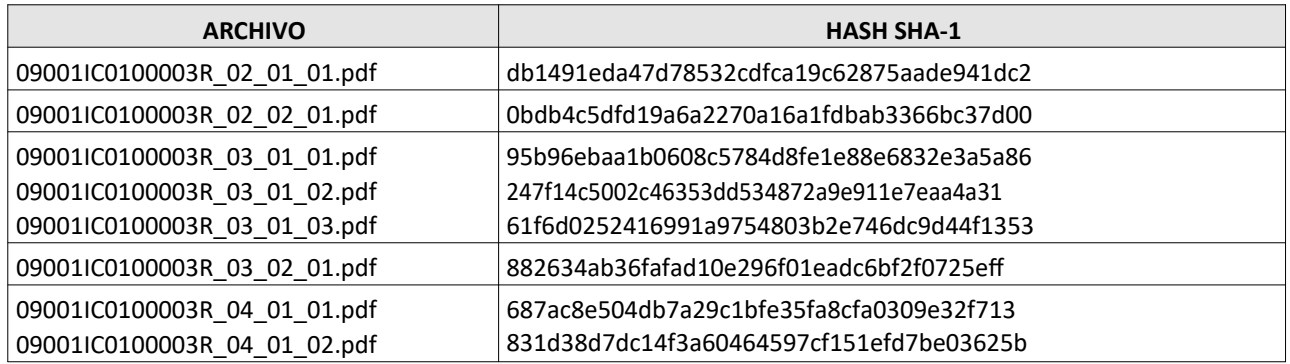

# **Archivo 09001IC0100003R\_hashes.txt**

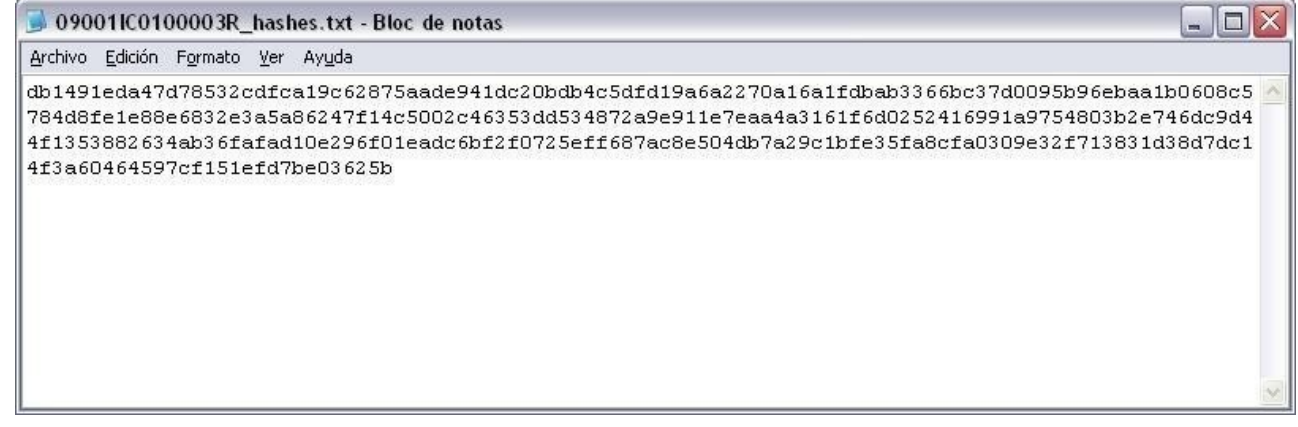

#### SHA-1: b594321e39c392c72730f90b04cef1c962065208

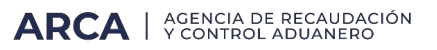

**Nota: esta nomenclatura no será requerida en aquellos casos en los cuales el PSAD o autoarchivadores opten por generar un solo archivo PDF por legajo o secuencia de información adicional, o en aquellos casos que puedan sistematizarlo de manera tal que se**

**cumplan con las búsquedas solicitadas por ARCA.**

**Cabe aclarar que deberán contar con un sistema de archivo de documentos digitales que permita un ordenamiento específico, para el cálculo del hash y control posterior del mismo.**

## <span id="page-8-1"></span>**2.5 – Información adicional por legajo**

En caso de presentarse documentación adicional para un legajo (código 001), se deberá requerir el hash del conjunto de archivos digitalizados correspondientes únicamente a los adicionales. No se recibirá un hash nuevo con el legajo completo. Esta funcionalidad permitirá asegurar a ARCA que los documentos iniciales (presentación 000) no han sido modificados.

### <span id="page-8-0"></span>**2.6 – Control**

ARCA podrá realizar controles sobre los archivos registrados por los contribuyentes, regenerando el valor hash de los documentos, y comparándolo con el valor remitido al momento de la declaración. En caso de encontrarse diferencias, se considerará que el archivo ha sido modificado.